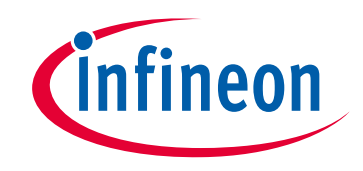

# **Please note that Cypress is an Infineon Technologies Company.**

The document following this cover page is marked as "Cypress" document as this is the company that originally developed the product. Please note that Infineon will continue to offer the product to new and existing customers as part of the Infineon product portfolio.

## **Continuity of document content**

The fact that Infineon offers the following product as part of the Infineon product portfolio does not lead to any changes to this document. Future revisions will occur when appropriate, and any changes will be set out on the document history page.

# **Continuity of ordering part numbers**

Infineon continues to support existing part numbers. Please continue to use the ordering part numbers listed in the datasheet for ordering.

www.infineon.com

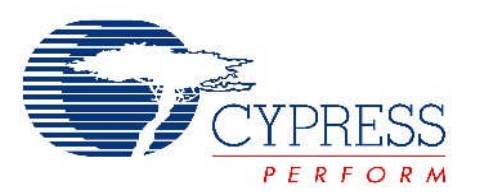

# THIS SPEC IS OBSOLETE

Spec No: 001-44207

Spec Title: AN44207 - CAPSENSE EXPRESS(TM): APIS FOR REGISTER CONFIGURATION

Replaced by: None

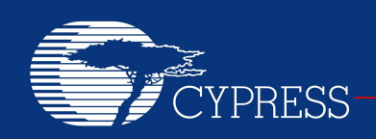

#### **AN44207**

### **CapSense Express™: APIs for Register Configuration**

**Associated Project: Yes Associated Part Family: CY8C201xx Software Version: PSoC Designer™ 5.0 SP6 Related Application Notes: For a complete list, [click here.](#page-15-0) To get the latest version of this application note, or the associated project file, please** 

**visit [http://www.cypress.com/go/AN44207.](http://www.cypress.com/documentation/application-notes/an44207-capsense-express-apis-register-configuration?source=search&keywords=AN44207)**

AN44207 defines APIs for register configuration. These APIs are used to write to CapSense Express™ registers through the host microcontroller when the CapSense Express slave device is on board.

#### **Contents**

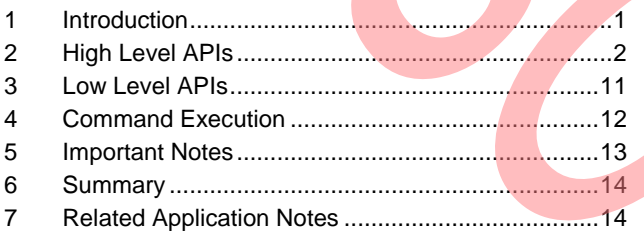

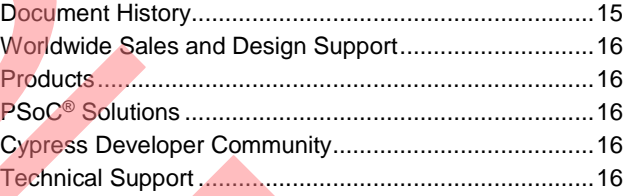

#### <span id="page-2-0"></span>**1 Introduction**

The CapSense Express device provides multifunctional, flexible, cost effective solutions for low IO capacitive sensing applications. It supports IOs configurable as capacitive sensing inputs or as GPIOs for LED drive, interrupt output, wakeup on interrupt input, and other digital IO functionalities. This device supports the I<sup>2</sup>C™ serial communication interface.

The CapSense Express device is an I<sup>2</sup>C slave device. After the device is placed onto the system, it is possible to reconfigure the device parameters through the host microcontroller, provided the host device can communicate through an  $I^2C$  bus.

This application note provides APIs that are called directly from the host microcontroller to configure or modify CapSense Express slave device parameters. These APIs contain code for setting different parameters, which is achieved by writing the required values to appropriate registers. It is not necessary to take the device out of the system or make any external connections to write into the device registers and change its configuration. The values are written directly by the host microcontroller which calls these APIs through its code.

APIs are used to configure the device, read back CapSense values, drive Outputs, and enable sleep.

The APIs described in this application note are divided into two categories according to the operations they perform:

- High level APIs
- Low level APIs

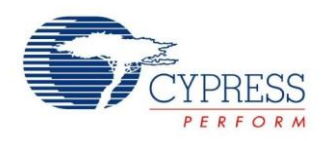

#### <span id="page-3-0"></span>**2 High Level APIs**

High level APIs contain code to configure different parameters of the CapSense Express device. APIs perform different functions such as enabling or disabling a CapSense pin or a GPIO, setting CapSense button or slider parameters, configuring sleep, reading back CapSense values, changing I<sup>2</sup>C device address, and reading and writing to a particular port.

Every high level API contains code to set the required parameter by writing to the appropriate CapSense Express register. These APIs call the host IC hardware specific low level APIs. They then implement the physical I<sup>2</sup>C communication between the host microcontroller and the CapSense Express slave device.

The code in high level APIs is not hardware specific. The same APIs can be used in different hardware environments without changing the code.

High level APIs are described in the following sections.

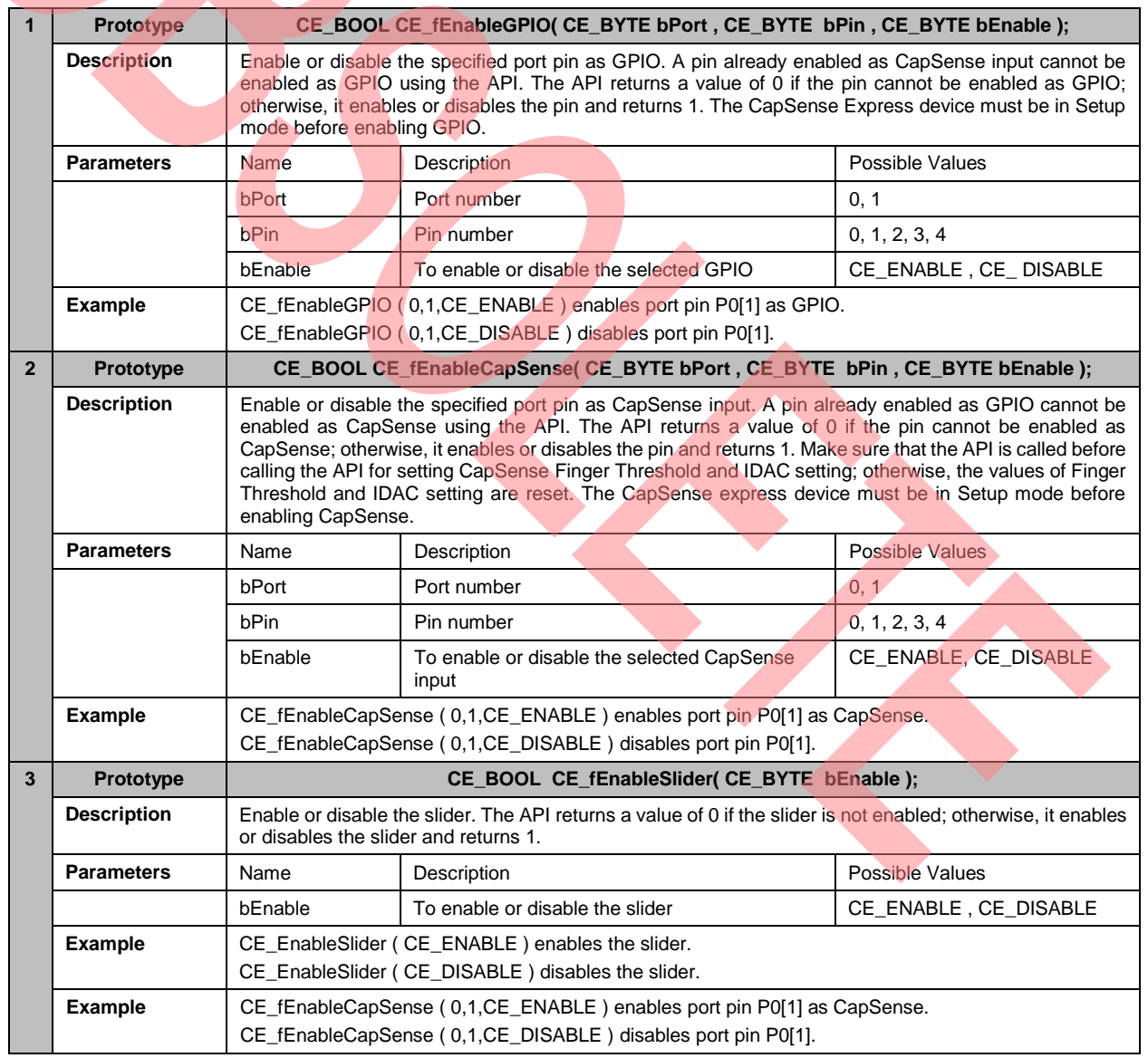

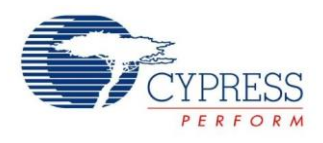

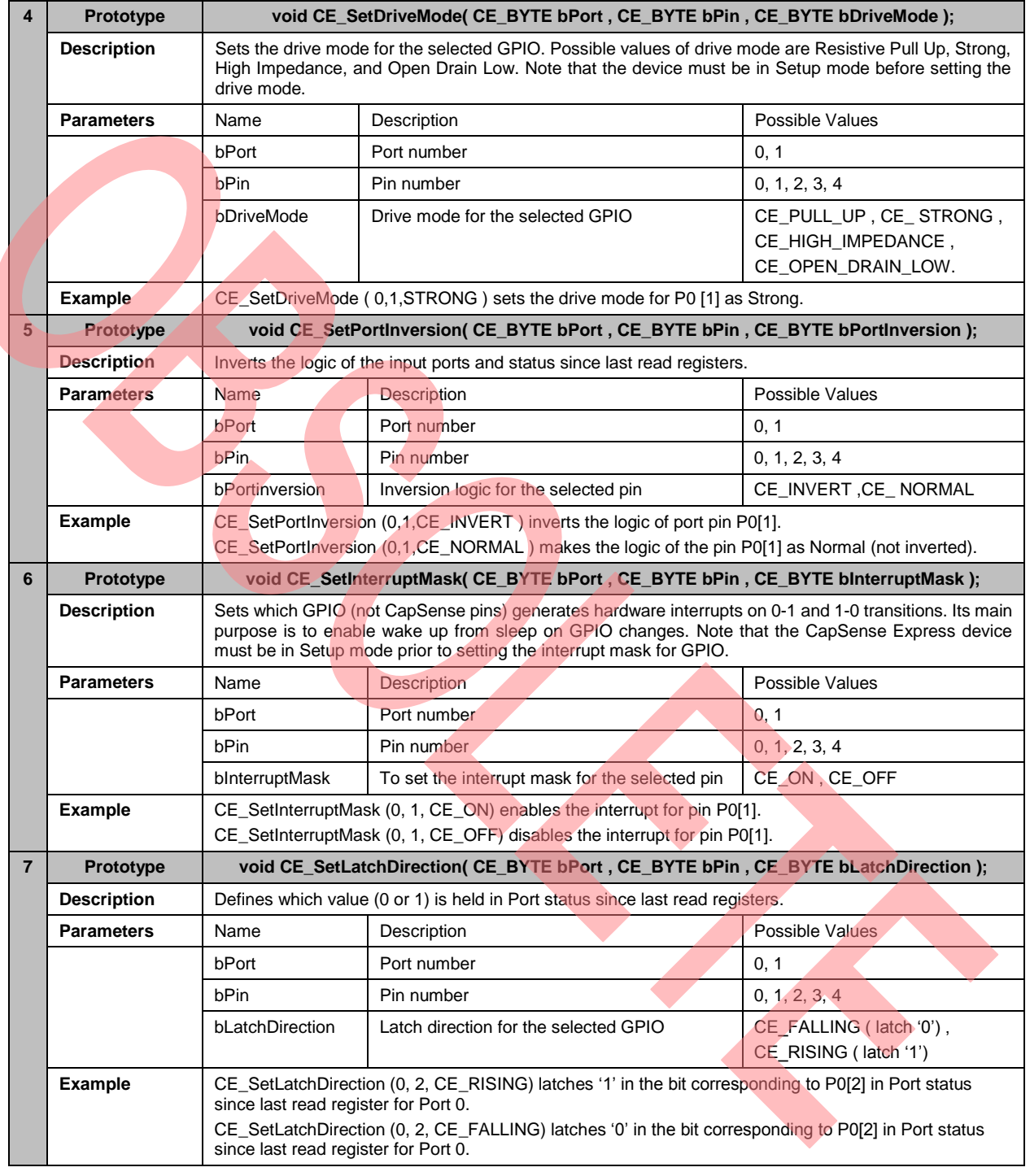

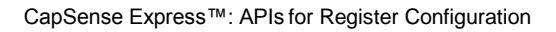

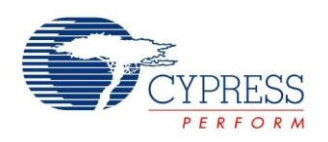

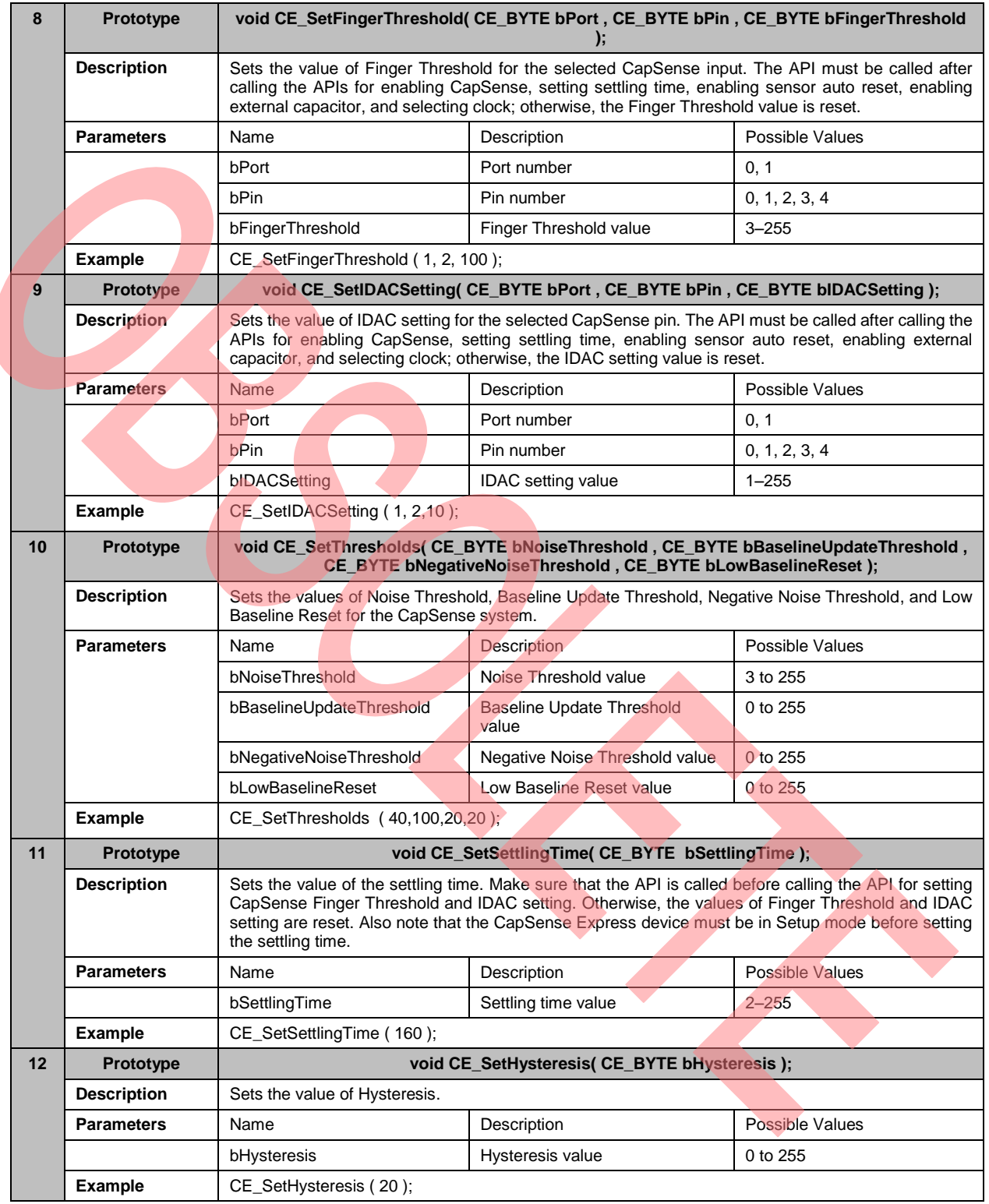

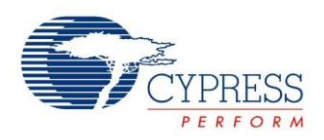

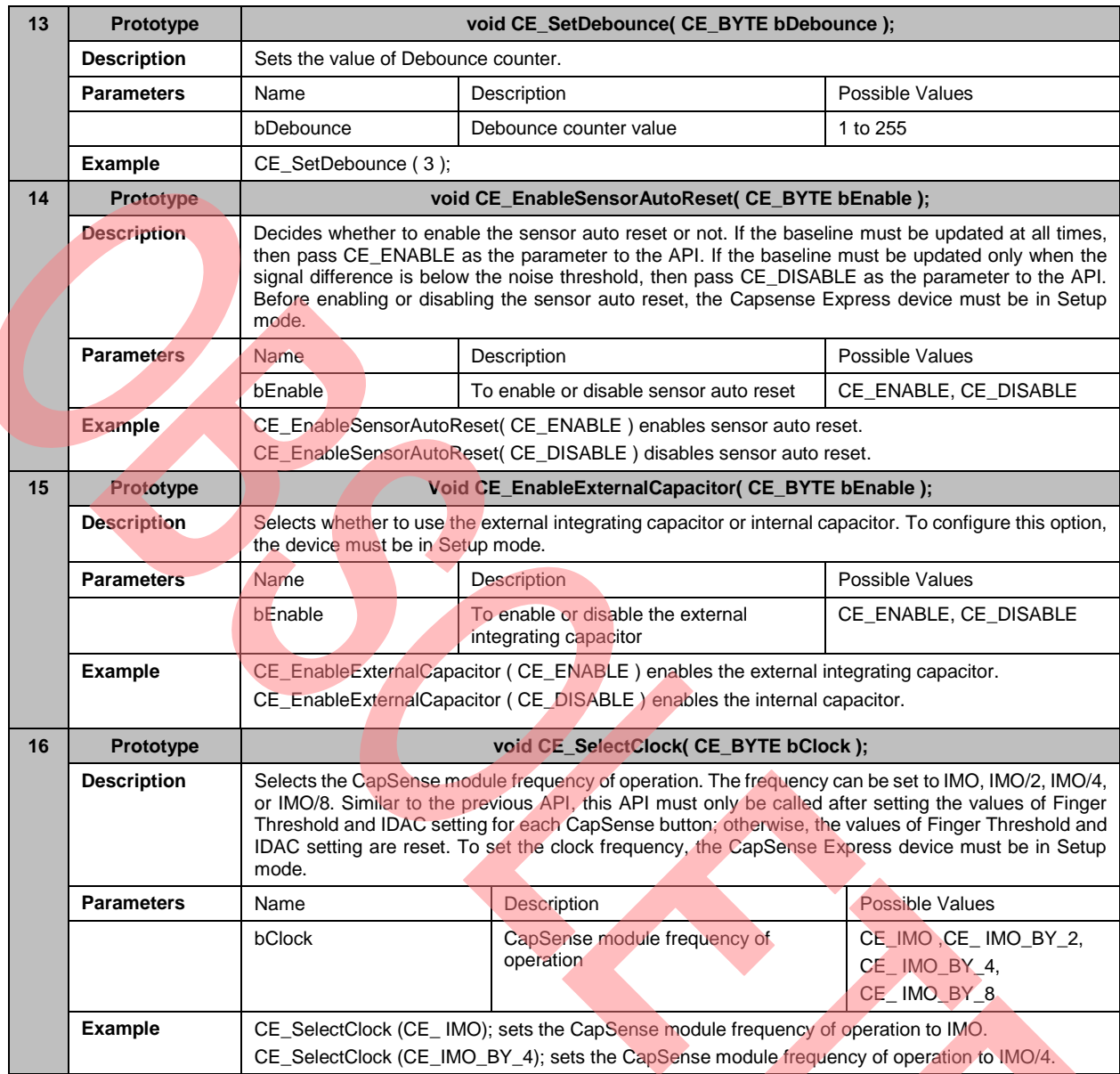

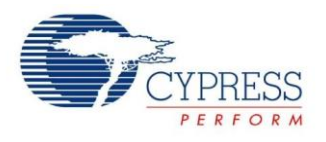

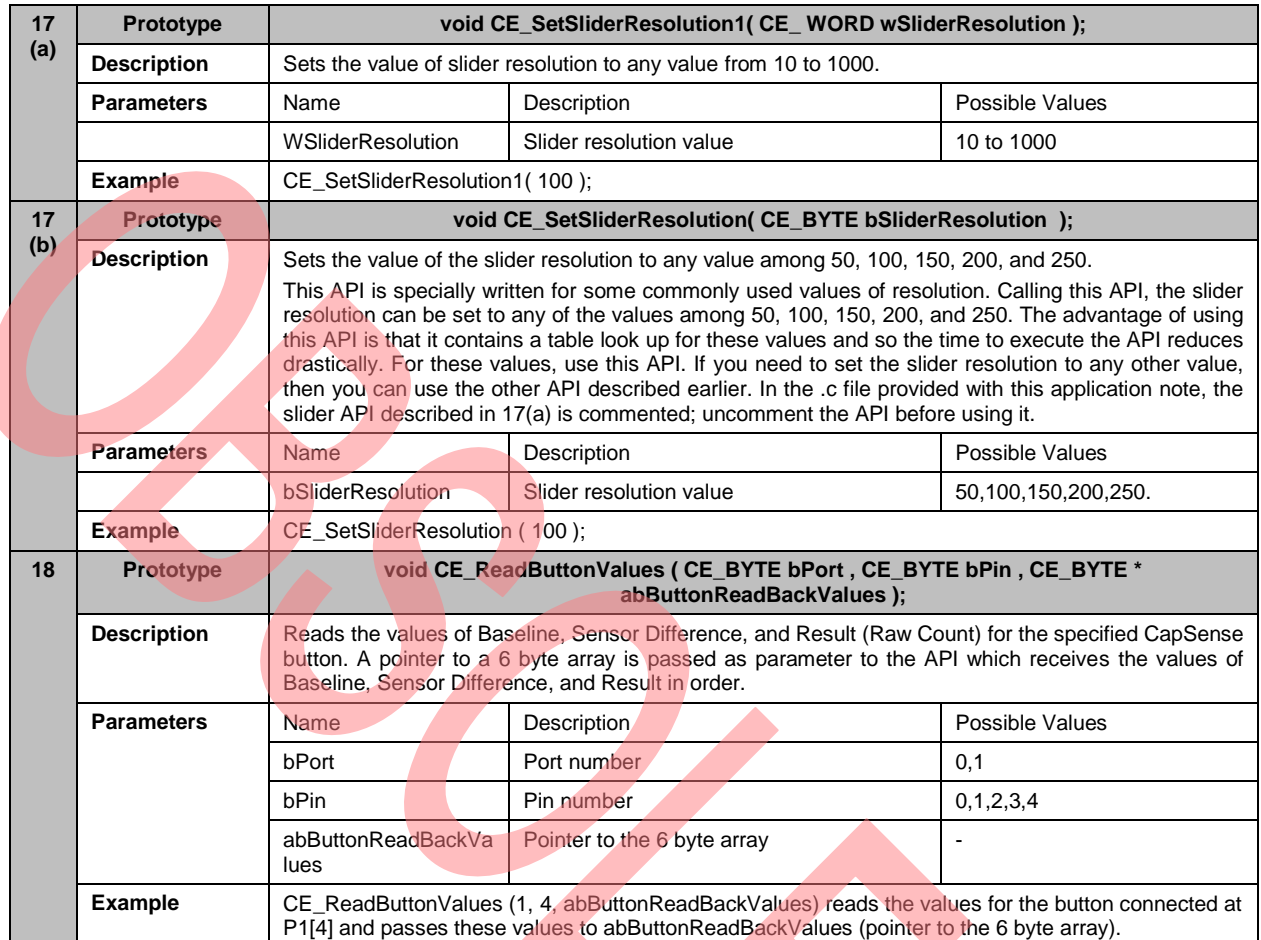

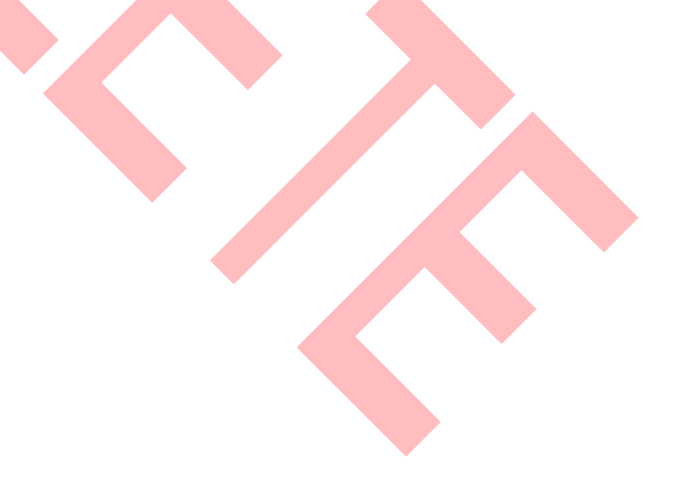

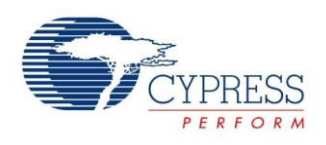

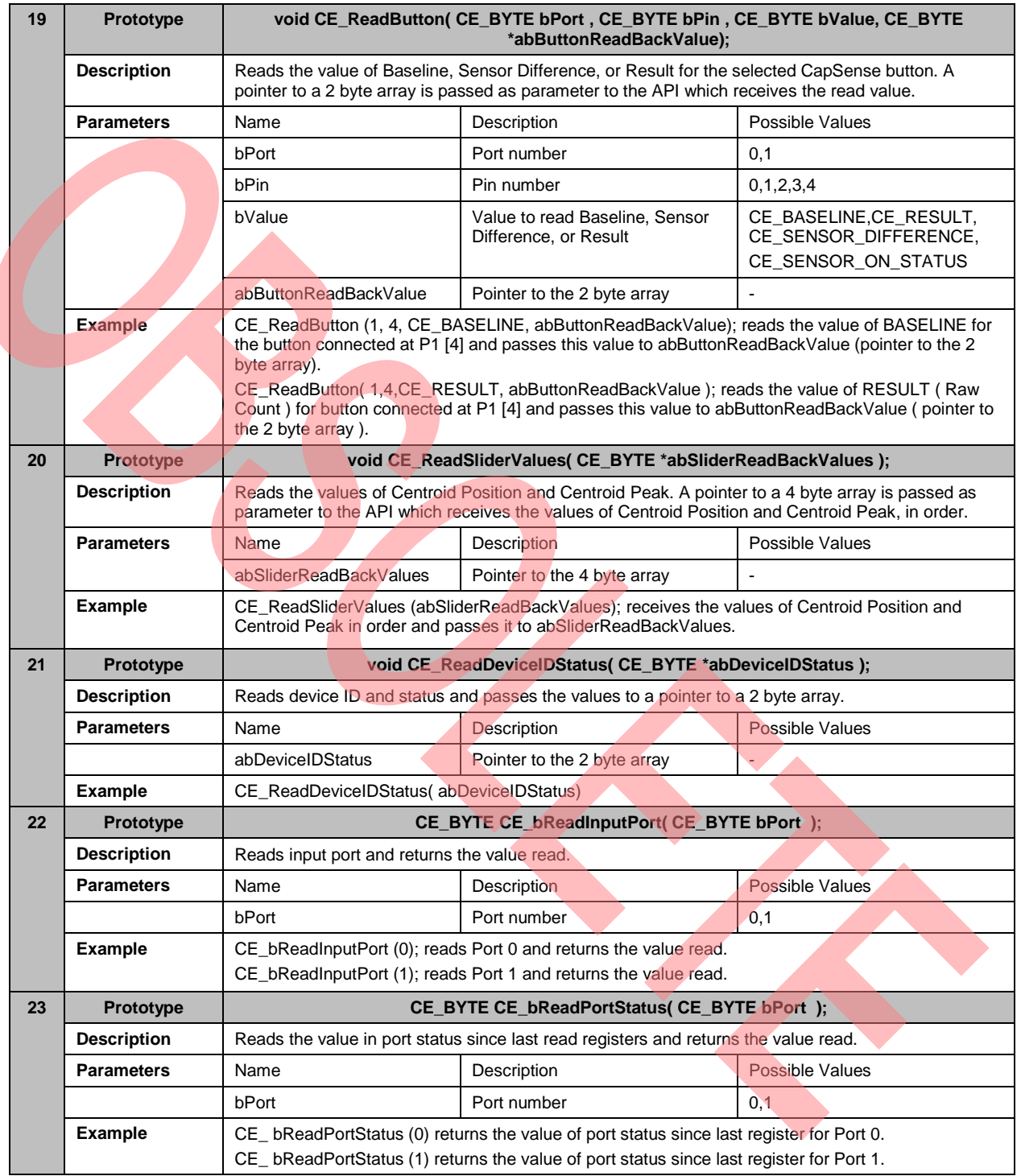

![](_page_9_Picture_0.jpeg)

![](_page_9_Picture_238.jpeg)

![](_page_10_Picture_1.jpeg)

![](_page_10_Picture_303.jpeg)

![](_page_11_Picture_0.jpeg)

![](_page_11_Picture_331.jpeg)

![](_page_12_Picture_0.jpeg)

In addition to the above APIs, there is one more API that is called to write the complete I2C configuration in one step. Calling this API, the I2C file generated by the CapSense Express Software Tool (refe[r AN42137\)](http://www.cypress.com/design/AN42137) can be written as it is to the device. This is a text file containing a string with hexadecimal values for the specific configuration selected in PSoC Designer™. This string must be arranged in a character array of the required size. The pointer to this array must be passed to the API. The API receives each character one by one and performs the required operation. This is useful to change the entire configuration of the device in one step.

![](_page_12_Picture_191.jpeg)

#### <span id="page-12-0"></span>**3 Low Level APIs**

Low level APIs are used in the host IC to enable the physical <sup>2</sup>C read and write communication between the host microcontroller and the CapSense Express device.

They contain hardware specific code to read and write to or from the I<sup>2</sup>C slave device. The code depends on the system hardware and the CPU. An example of low level APIs for PSoC is provided with this application note.

In the low level APIs provided with this application note, the PSoC I2CHW user module is used to perform read and write operations and the code is written accordingly.

Low level APIs are described in the following sections.

There are two APIs in this category. One API is to read from the CapSense Express device and the other is to write to the device. As mentioned earlier, these APIs are hardware specific. The following APIs are for PSoC. These APIs must be changed according to the system specific hardware.

![](_page_13_Picture_1.jpeg)

![](_page_13_Picture_379.jpeg)

## <span id="page-13-0"></span>**4 Command Execution**

Commands are executed in CapSense Express device by writing the command code to register 0xA0. The device cannot be accessed for the time needed to execute the command. The time for which the device cannot be accessed, after execution of each command, is given in the table below:

![](_page_13_Picture_380.jpeg)

<sup>1</sup> Loop time can be measured by probing any sensor using an oscilloscope and measuring the time between two consecutive scans.

 $\overline{a}$ 

![](_page_14_Picture_1.jpeg)

Accessing the device immediately after the command is sent does not affect the functionality of the system. This is because CapSense Express simply does not respond to I<sup>2</sup>C requests.

The following files are provided with this application note:

ce\_201xx\_high\_api.c

This file contains the definition for all high level APIs that are used to configure the various device parameters.

ce\_201xx\_low\_api.c

This file contains low level APIs. The code is written for PSoC master. The code in these APIs must be changed for other microcontrollers, as explained in the previous sections.

ce\_201xx.h

This file contains the prototype for all APIs, the system types used, and the constants used in the APIs

#### <span id="page-14-0"></span>**5 Important Notes**

- The device address is stored in a CE\_BYTE variable (bDeviceAddress) in the .c file provided with this application note. The address is initialized to 0x00. The low level APIs perform the read and write operations on the address specified by this variable. If the address of CapSense Express device in the system is not 0x00 or if you change the address by calling the API for changing the device address, then reinitialize this variable to a new value in .c file on the next power on or reset.
- For any parameter, pass only the values which are mentioned in the application note. Passing any value outside the range causes unexpected behavior.
- Always make sure that before writing Logic 0 or Logic 1 to any GPIO, the output logic operation as specified by the operation select register is disabled. To do this, call the following API:

CE\_EnableOutputLogicOperation (CE\_DISABLE) first and then call the API, CE\_SetOutputLogic(CE\_LOGIC\_1) or CE\_SetOutputLogic (CE\_LOGIC\_0).

- The two APIs CE\_SetFingerThreshold and CE\_SetIDACSetting must be called only after calling the following APIs: CE\_fEnableCapSense,
	- CE\_SetsettlingTime,
	- CE\_EnableSensorAutoReset,
	- CE\_EnableExternalCapacitor,

CE\_SelectClock,

Otherwise, the values of Finger Threshold and IDAC setting are reset.

- To retain the configuration changes made, call API:<br>CE\_EnterCommandCode(STORE\_CURRENT\_CONFIGURATION\_TO\_NVM) after all other APIs are called. This retains the changes made on the next power on or reset.
- The low level APIs for PSoC call the User module (I2CHardWare) inside it. When placing user module into the project, rename the module as I2CHW. Otherwise, to retain the module name according to the project, the user must update the user module name in the low level APIs:

CE\_Read (CE\_BYTE bDeviceAddress, CE\_BYTE bAddress, CE\_BYTE bBytesToBeRead, CE\_BYTE \*RdPrtAddress)

CE\_Write (CE\_BYTE bDeviceAddress, CEs\_BYTE \*bArray , CE\_BYTE bBytesToBeWritten).

![](_page_15_Picture_0.jpeg)

#### <span id="page-15-1"></span><span id="page-15-0"></span>**6 Summary**

AN44207 defines APIs for register configuration. These APIs are used to write to CapSense Express™ registers through the host microcontroller when the CapSense Express slave device is on board.

## <span id="page-15-2"></span>**7 Related Application Notes**

AN42137 – [CapSense™ Express Software Tool](http://www.cypress.com/documentation/application-notes/an42137-capsense-express-software-tool?source=search&keywords=AN42137)

AN44208 – CapSense® Express™ - [I2C Communication Timing Analysis](http://www.cypress.com/documentation/application-notes/an44208-capsense-express-i2c-communication-timing-analysis?source=search&keywords=AN44208)

AN44209 – [CapSense® Express™ Power and Sleep Considerations](http://www.cypress.com/documentation/application-notes/an44209-capsense-express-power-and-sleep-considerations?source=search&keywords=AN44209)

![](_page_16_Picture_1.jpeg)

## <span id="page-16-0"></span>**Document History**

Document Title: AN44207 - CapSense Express™: APIs for Register Configuration

Document Number: 001-44207

![](_page_16_Picture_180.jpeg)

![](_page_17_Picture_0.jpeg)

#### <span id="page-17-0"></span>**Worldwide Sales and Design Support**

Cypress maintains a worldwide network of offices, solution centers, manufacturer's representatives, and distributors. To find the office closest to you, visit us at [Cypress Locations.](http://www.cypress.com/?id=1062&source=anxxxxx)

### <span id="page-17-1"></span>**Products**

![](_page_17_Picture_253.jpeg)

## <span id="page-17-2"></span>**PSoC® Solutions**

[psoc.cypress.com/solutions](http://www.cypress.com/psoc/&source=anxxxxx) [PSoC](http://www.cypress.com/?id=1573&source=anxxxxx) 1 | [PSoC](http://www.cypress.com/?id=2232&source=anxxxxx) 3 | [PSoC](http://www.cypress.com/?id=4749&source=anxxxxx) 4 | [PSoC](http://www.cypress.com/?id=4562&source=anxxxxx) 5LP

#### <span id="page-17-3"></span>**[Cypress Developer Community](http://www.cypress.com/?id=2203&source=home_support)**

[Community](http://www.cypress.com/?id=2203&source=anxxxxx) | [Forums](http://www.cypress.com/?app=forum&source=anxxxxx) | [Blogs](http://www.cypress.com/?id=2200&source=anxxxxx) [| Video](http://video.cypress.com/video-library/video/PSoC) | [Training](http://www.cypress.com/?id=1162&source=anxxxxx)

#### <span id="page-17-4"></span>**Technical Support**

[cypress.com/go/support](http://www.cypress.com/?id=4&source=anxxxxx)

PSoC is a registered trademark of Cypress Semiconductor Corp. "Programmable System-on-Chip," PSoC Designer are trademarks of Cypress Semiconductor Corp. All other trademarks or registered trademarks referenced herein are the property of their respective owners.

![](_page_17_Picture_13.jpeg)

© Cypress Semiconductor Corporation, 2008-2016. The information contained herein is subject to change without notice. Cypress Semiconductor Corporation assumes no responsibility for the use of any circuitry other than circuitry embodied in a Cypress product. Nor does it convey or imply any license under patent or other rights. Cypress products are not warranted nor intended to be used for medical, life support, life saving, critical control or safety applications, unless pursuant to an express written agreement with Cypress. Furthermore, Cypress does not authorize its products for use as critical components in life-support systems where a malfunction or failure may reasonably be expected to result in significant injury to the user. The inclusion of Cypress products in life-support systems application implies that the manufacturer assumes all risk of such use and in doing so indemnifies Cypress against all charges.

This Source Code (software and/or firmware) is owned by Cypress Semiconductor Corporation (Cypress) and is protected by and subject to worldwide patent protection (United States and foreign), United States copyright laws and international treaty provisions. Cypress hereby grants to licensee a personal, non-exclusive, non-transferable license to copy, use, modify, create derivative works of, and compile the Cypress Source Code and derivative works for the sole purpose of creating custom software and or firmware in support of licensee product to be used only in conjunction with a Cypress integrated circuit as specified in the applicable agreement. Any reproduction, modification, translation, compilation, or representation of this Source Code except as specified above is prohibited without the express written permission of Cypress.

Disclaimer: CYPRESS MAKES NO WARRANTY OF ANY KIND, EXPRESS OR IMPLIED, WITH REGARD TO THIS MATERIAL, INCLUDING, BUT NOT LIMITED TO, THE IMPLIED WARRANTIES OF MERCHANTABILITY AND FITNESS FOR A PARTICULAR PURPOSE. Cypress reserves the right to make changes without further notice to the materials described herein. Cypress does not assume any liability arising out of the application or use of any product or circuit described herein. Cypress does not authorize its products for use as critical components in life-support systems where a malfunction or failure may reasonably be expected to result in significant injury to the user. The inclusion of Cypress' product in a life-support systems application implies that the manufacturer assumes all risk of such use and in doing so indemnifies Cypress against all charges.

Use may be limited by and subject to the applicable Cypress software license agreement.